*ESTADO DE CUENTA*

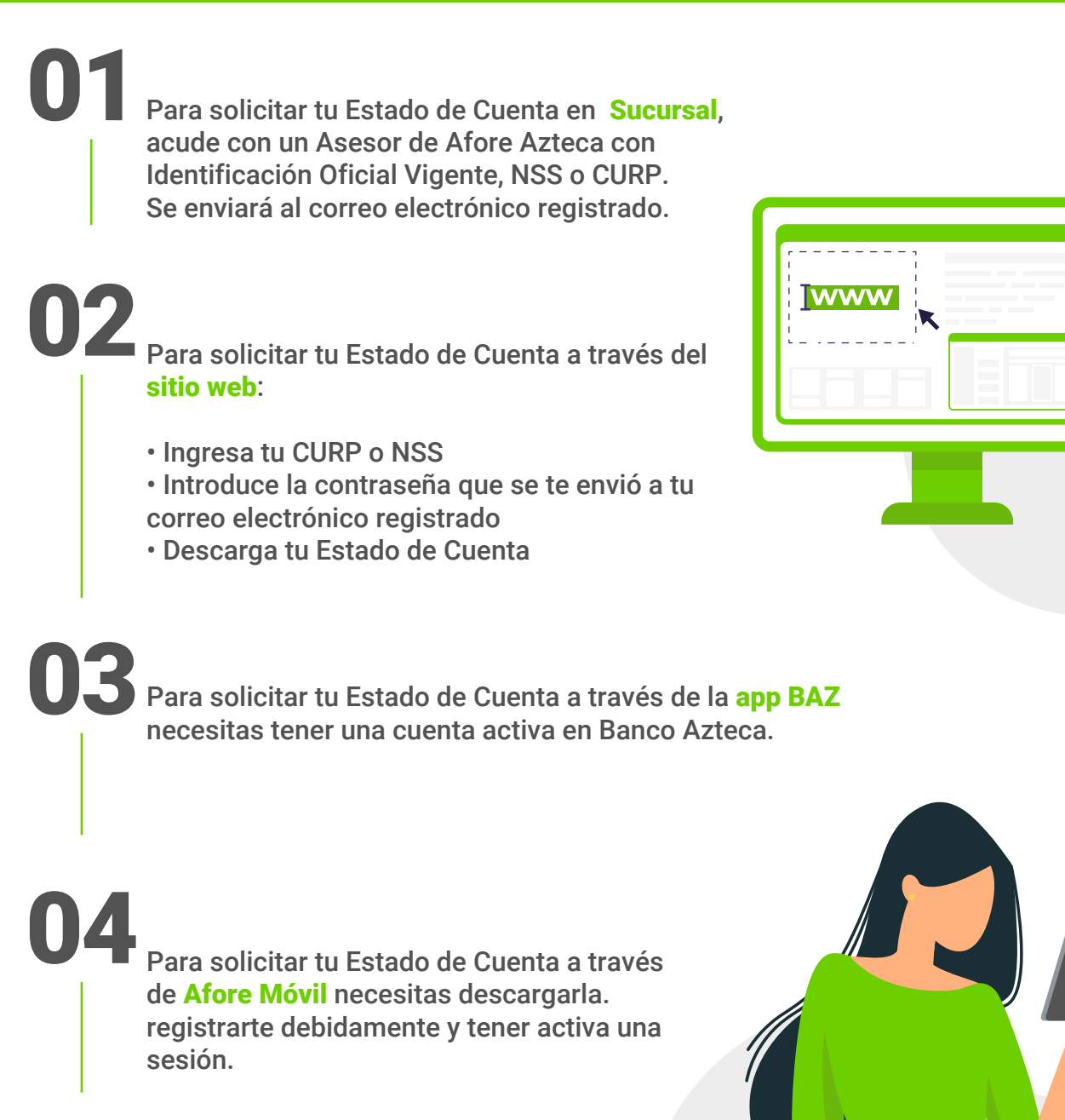

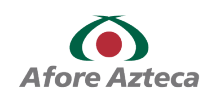

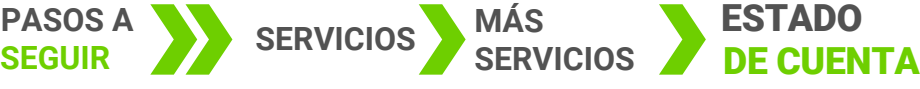